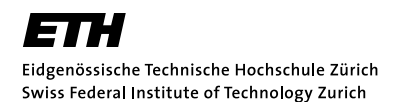

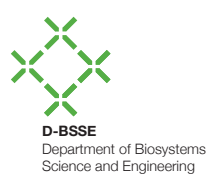

# **Statistical Models in Computational Biology**

Tutorial: A Primer for programming in R *fabian.schmich@bsse.ethz.ch*

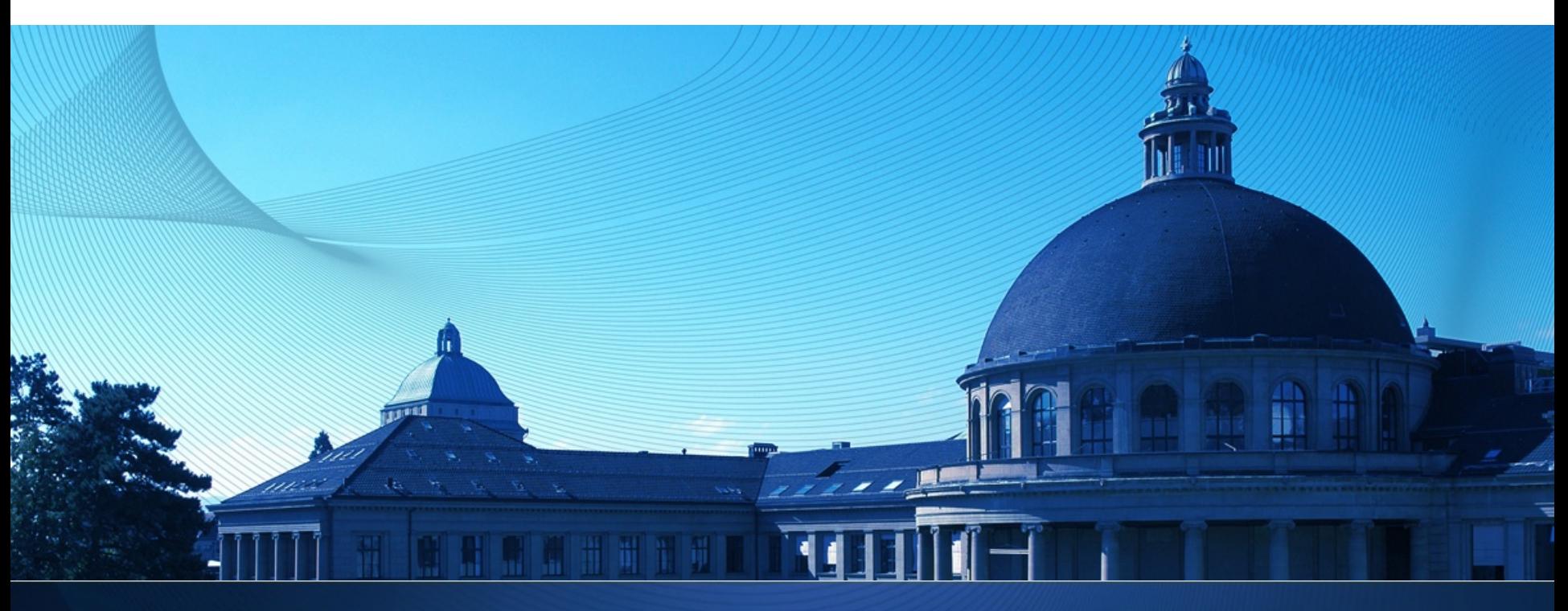

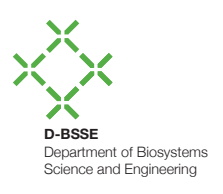

#### **Overview**

- **-** Introduction
- R Basics
	- R Objects: Vector, Matrix, Data Frame and List
	- **EXECTED** Definition
	- $\blacksquare$  File I/O
- **EXECONDITIONAL EXECUTED:** Conditional and Repetitive Execution
	- land else
	- Loops and subsetting
	- **E** \*apply() functions
- **Example 2 Graphical Procedures**
- **External Packages and Misc. Functions**
- **Resources**

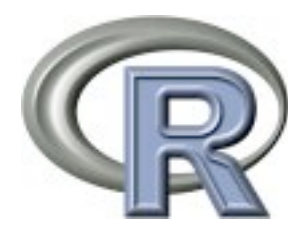

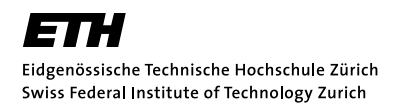

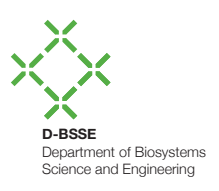

#### **Introduction: What is R?**

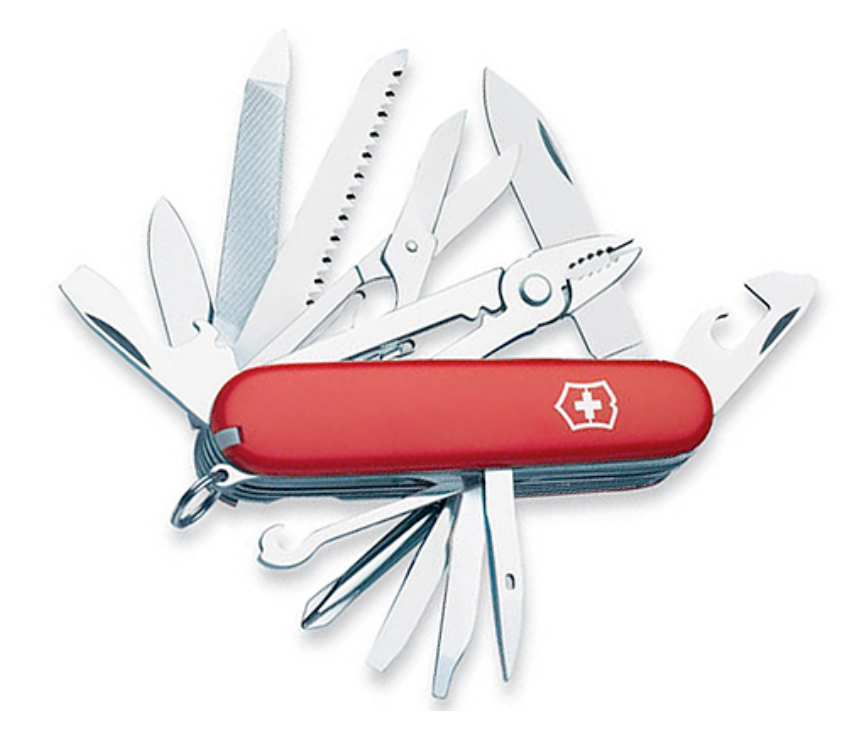

The Swiss Army Knife for Data Analysis

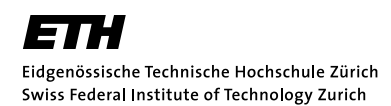

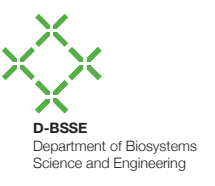

# **Introduction: What is R?**

- Interpreted programming language based on S
	- Individual statements compiled to machine code
	- PRO: high flexibility; CON: slow
	- Interface to C, C++, FORTRAN
- Open source
	- ! Freely available for Linux, OSX, Win (http://r-project.org)
	- Large and active community
- **UPIE:** Wide variety of statistical and graphical  $\mathcal{A}$  \angle  $\mathcal{A}$  \angle  $\mathcal{A}$ 
	- Modeling, statistical tests, classification, clustering, ...
	- Easy creation of publication-ready plots
	- ! > 3500 packages providing additional functionality

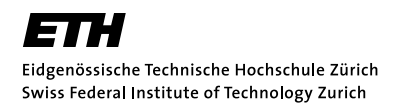

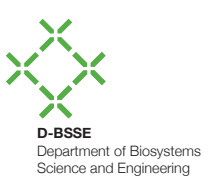

#### **Introduction: Typical Workflow**

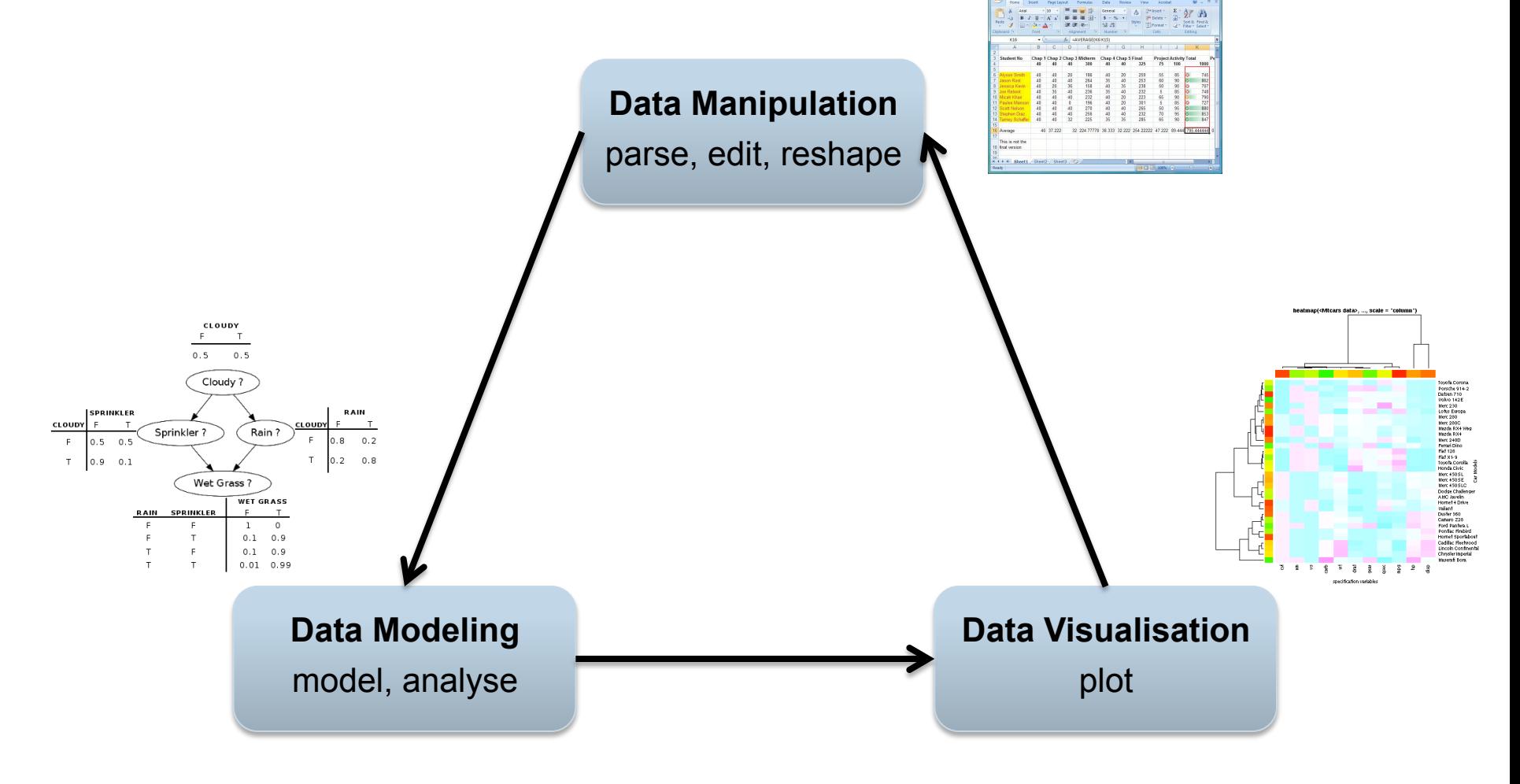

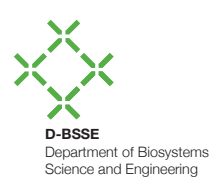

#### **Introduction: Your First R Session**

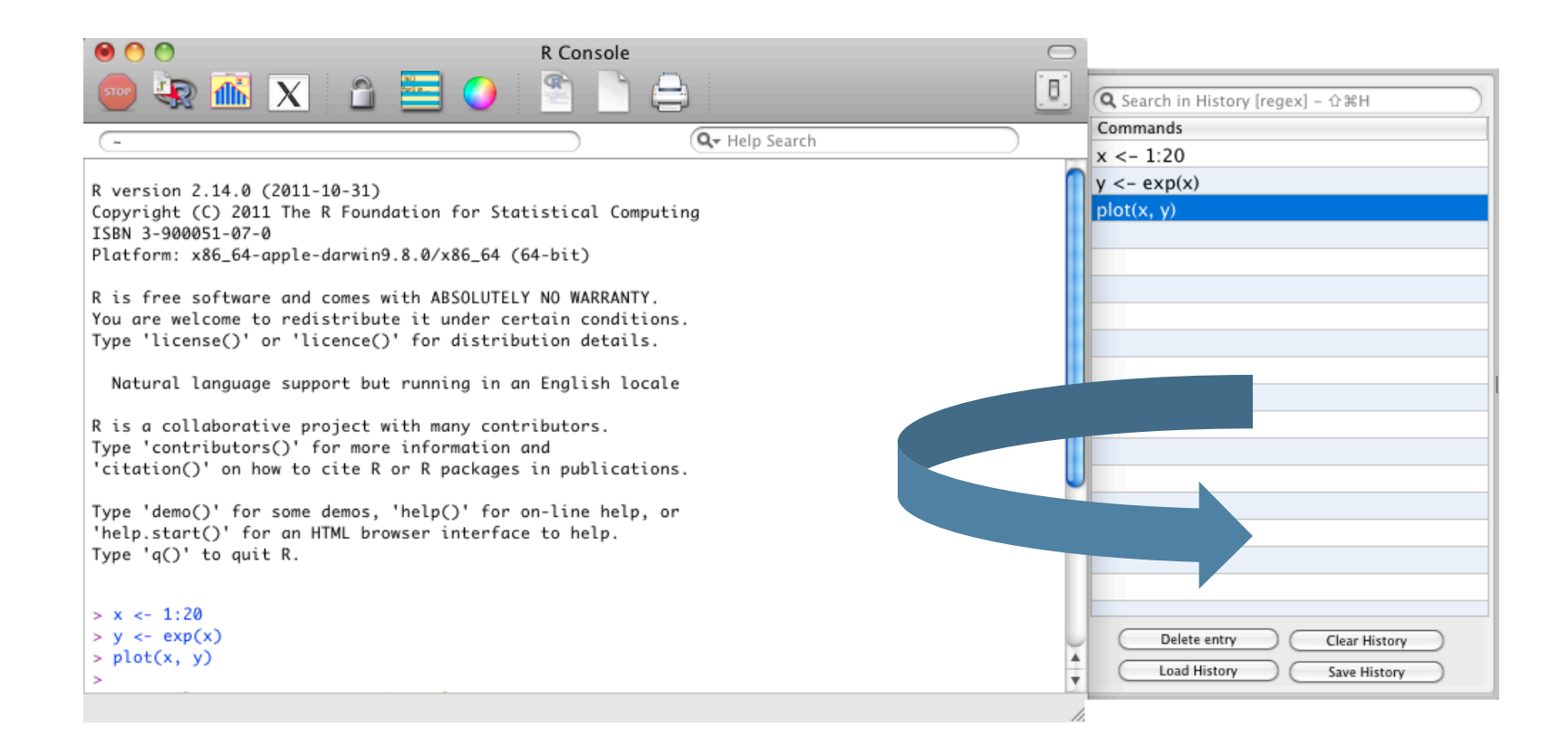

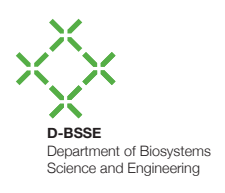

#### **Introduction: Your First R Session**

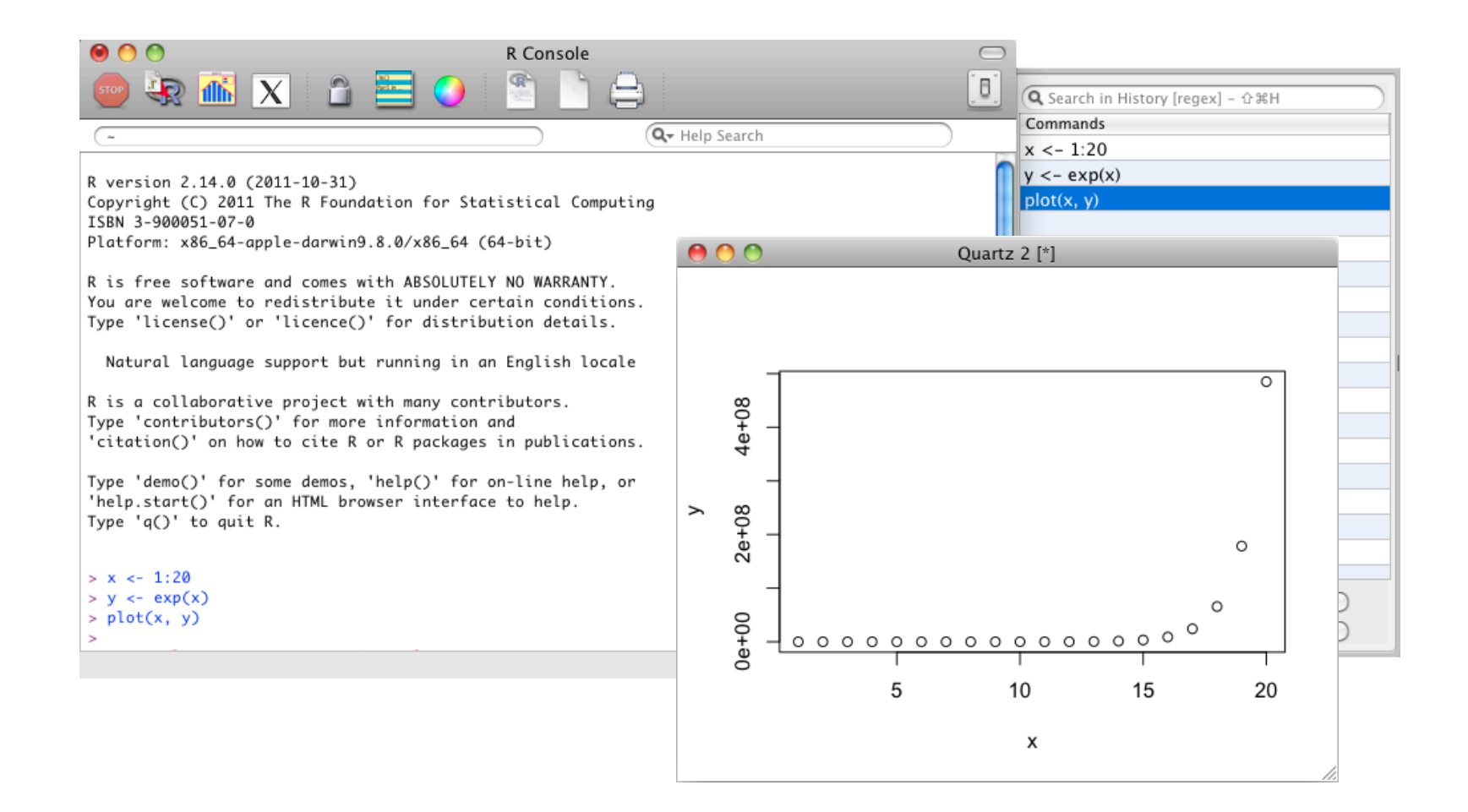

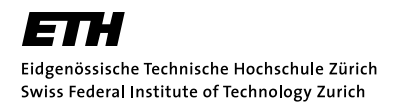

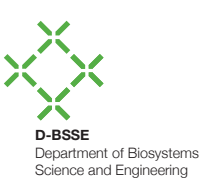

# **R Basics: Getting Started**

- Hello World
	- > print("Hello World!")
- **Help on operators, functions etc. available internally** 
	- $>$  help("\*")
	- > help(exp)
- **EXEC** Assignment operator
	- $> e \le m \cdot c^2$
- **Display defined objects** > ls()
- Remove object e
	- $> rm(e)$
- $#$  This is a comment

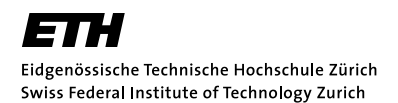

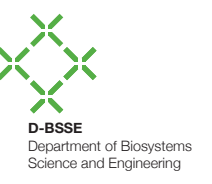

# **R Basics: Vector**

- ! Ordered collection of items of same type/mode (logical, integer, double, complex, character, factor, raw)
- **Create using combine function** > vec <- c(0, 1, 1, 2, 3, 5, 8)
- **Create using sequence and repetition** > vec <-  $seq(1, 5, by = 1)$  # short: 1:5  $>$  vec  $\leq$  rep(1, length = 17)
- ! Operators +, -, \*, /, and ^ are applied *element wise*   $>$  c(2, 5, 10) \* c(1, 5, -1.7)  $[1]$  G 25 -17
- **Recycling** 
	- $>$  c(1, 2, 3, 4) \* c(1, 2)

[1] 1 4 3 8

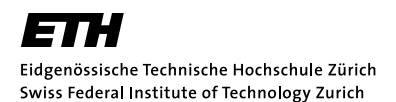

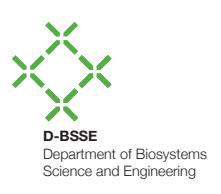

# **R Basics: Vector**

- **IDED** Indexing (R is *one-indexed!)*  $>$  vec  $<-$  c(0, 1, 2, 3, 4)  $>$  vec[c(2,4)] [1] 1 3
- **Basic functions** 
	- **Number of elements** ength(vec)
	- **Sum of elements** sum(vec)
	- **Example 2** Arithmetic mean mean (vec)
	- **Empirical variance** var (vec)
	- **Smallest and largest element range (vec)**

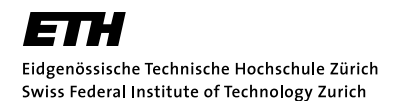

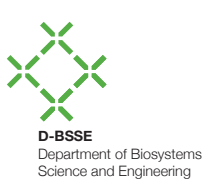

# **R Basics: Character Vector**

- **Character vectors** 
	- > names <- c("Einstein", "Curie")
- **E** Length of strings

```
> nchar(names)
```
- [1] 8 5
- **String manipulations**

```
> substring(names[1], 4, 8)
[1] "stein"
> paste(c("A.", "M."), names)
[1] "A. Einstein" "M. Curie"
> strsplit("String with spaces", " ")
[1] "String" "with" "spaces"
```
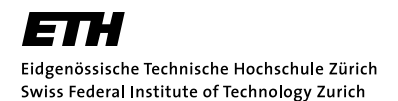

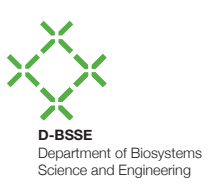

# **R Basics: Logical Vector**

- Logical vectors
	- $\blacksquare$  > logi <- c(TRUE, TRUE, FALSE)
- **Often result from comparison**  $\lt$ ,  $\lt$ =,  $\gt$ ,  $\gt$ =,  $\lt$ =, and **!**=
- Can be used for indexing
	- $\bullet$  > vec <- c(5, 19, 2, 7)
	- $\bullet$  > ind <- vec > 3  $\#c$  (TRUE, TRUE, FALSE, TRUE)
	- $\bullet$  > vec[ind]
	- $\blacksquare$  [1] 5 19 7
- **Operators on logical vectors x and y (lazy:**  $\&\&\&\,,$  **| | )** 
	- $\blacksquare$  NOT  $\blacksquare$  x
	- ! AND x & y
	- OR x | y
	- $XOR$   $xor(x,y)$

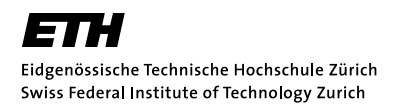

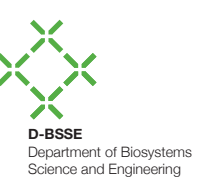

# **R Basics: Matrix**

- 2D extension of vector (n-dimensional: use array())
- **Create matrix (default: by column)** 
	- $>$  m.test  $<-$  matrix(seq(1, 10), nrow=2, ncol=5)

$$
\begin{bmatrix} 1 \\ 2 \\ 3 \\ 4 \end{bmatrix} \quad \begin{bmatrix} 1 \\ 2 \\ 3 \\ 4 \end{bmatrix} \quad \begin{bmatrix} 1 \\ 2 \\ 3 \\ 4 \end{bmatrix} \quad \begin{bmatrix} 1 \\ 2 \\ 3 \\ 4 \end{bmatrix} \quad \begin{bmatrix} 1 \\ 2 \\ 3 \\ 4 \end{bmatrix} \quad \begin{bmatrix} 1 \\ 2 \\ 2 \\ 3 \end{bmatrix} \quad \begin{bmatrix} 1 \\ 2 \\ 2 \\ 3 \end{bmatrix} \quad \begin{bmatrix} 1 \\
$$

- $[1,]$  1 3 5 7 9  $[2,]$  2 4 6 8 10
- **Indexing** 
	- > m.test[1, 1:3] [1] 1 3 5
- **All standard matrix operators available, e.g.** 
	- **Transposition** t()
	- **Matrix mult.** 8\*% #without "%": element wise
	- Inversion solve()

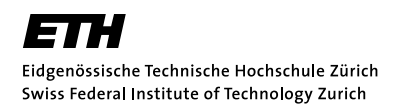

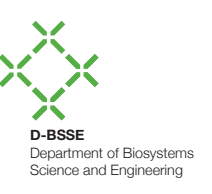

#### **R Basics: Data Frame**

- ! Extension of matrix: columns of *different* type
- ! Frequently used data structure (resembles spreadsheet)
- **E** Create data frame
	- > fname <- c("Rebecca", "Peter", "Jessica")
	- $>$  age  $<-$  c(27, 58, 28)
	- > people <- data.frame(first.names = fname, age = age)

first.names age

- 1 Rebecca 27
- 2 Peter 58
- 3 Jessica 28
- **Indexing by column/row number or name** 
	- P > people\$age  $#$  or: people[,"age"]; or: people[,2]
	- $\blacksquare$  [1] 27 58 28
- ! Concatenate using cbind() and rbind()

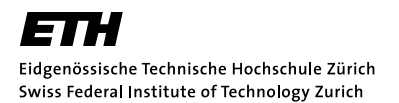

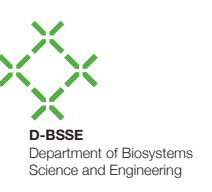

# **R Basics: List**

- ! Ordered collection of (named) objects of *different* types  $>$  lst  $<-$  list(7, name="John", child.ages= $c(3, 5)$ )
- **Indexing by [[position]] and \$name** > lst[[3]] # or: lst\$child.ages [1] 3 5
- **Concatenation using combine** 
	- $\blacksquare$  > lst2 = c(lst, list(wife="Mary"))

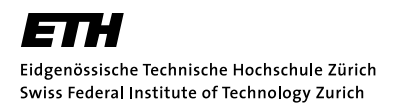

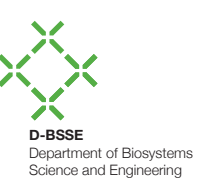

# **R Basics: File I/O**

- ! Std. method to read (write) data frames from (to) *text files* 
	- ! read.table(file, header=FALSE, sep="", skip=0, …)
	- ! write.table(x, file="", append=FALSE, sep=" ", …)
- **Similar methods:** 
	- read.delim()
	- read.csv()
	- read.xls()
	- scan()
- ! Check help() for a complete list of parameters and their defaults (eg. colClasses, stringsAsFactors, …)
- Read and write data as R object: load () and save ()

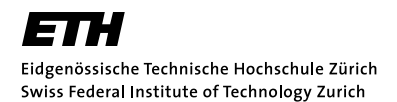

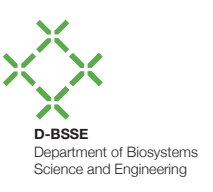

# **R Basics: File I/O (Text File Example)**

- Tab separated file mydata.txt Name Expressed FoldChange lId -FBgn0000463 Delta YES 2.3 FBgn0000524 deltex NO NA FBgn0000547 echinoid YES 5.1 FBgn0017550 Regena YES 2.2
- ! Read mydata.txt
	- > md <- read.table("mydata.txt", header=T, sep="\t")
	- > md\$FoldChange
	- [1] 2.3 NA 5.1 2.2
- **. Write Id and FoldChange columns to md procd.txt** > write.table(md[,  $c(1, 4)$ ], file="md procd.txt",  $sep=$ " $\setminus t$ ", row.names=F)

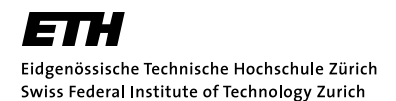

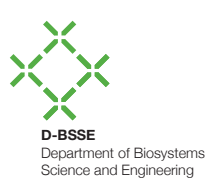

# **R Basics: Defining Functions**

```
■ Syntax
  add \leq function(a, b) {
      s = a + breturn(s)
  }
```
- return() missing: result of last computation is returned
- **Named arguments and defaults** foo <- function(x1, x2, x3=2) {  $x1 / x2 * x3$ }  $>$  foo(x2=7, x1=21)  $#$  x1, x2: reversed, x3: default [1] 6

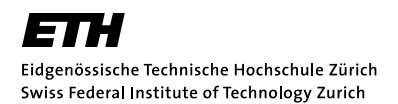

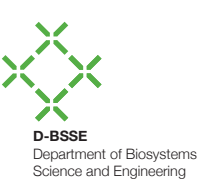

# **Conditional and Repetitive Execution**

- **I** if/else statement
	- if (expr) {
	- } else {

…

…

- }
- For Loop for (i in expr) { … }
- While Loop while (expr) { …
- ! WARNING:

}

- Loops are not very efficient in R
- … and not very elegant
- ! Use *subsetting* or \*apply() functions

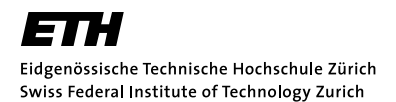

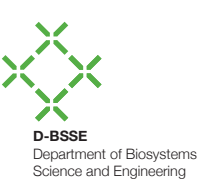

# **Subsetting**

- **E** Assume we have data frame df with gene Ids and an expression value. Task: Remove rows with neg. expr value
- Using a for loop (complicated...)

```
> result = c()> for (i in 1:nrow(df)) {
+ if (df$expr[i] > 0) {
+ result = rbind(result, df[i, ])
+ }
+ }
```
■ Using *subsetting* 

```
> result = df[which(df$expr > 0), ]
```
 $>$  result = df(-which(df\$expr <= 0),  $\#$ minus indexing

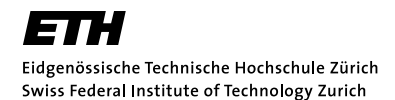

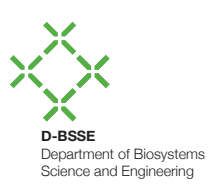

# **Family of \*apply() functions**

- **Syntax (other:**  $l$ apply(), sapply(), ...) apply(X, MARGIN, FUN, …)
- Given a matrix

```
> m \le - matrix(1:10, nrow=2, ncol=5)
```
- ! Compute the sum of each **column**  > apply(m, **2**, sum)
- **E** Applying a custom function
	- > check <- function(row, dist, C) {
	- + avg.to.dist <- mean(row[1:dist])

```
+ return(if(avg.to.dist> C) TRUE else FALSE)
+ }
```

```
> apply(m, 1, check, dist=3, C=3)
```

```
[1] FALSE TRUE
```
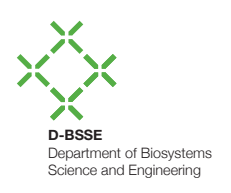

#### **Graphical Procedures**

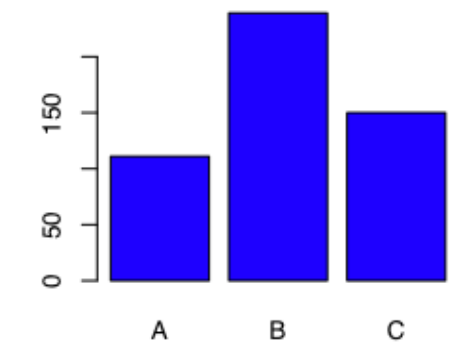

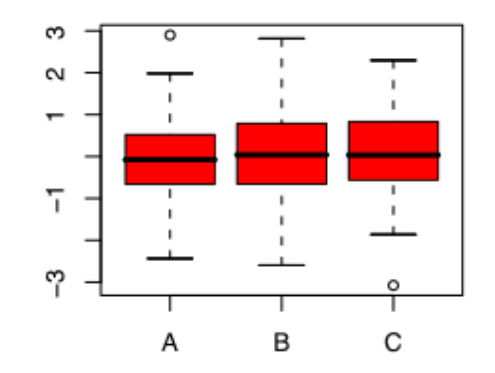

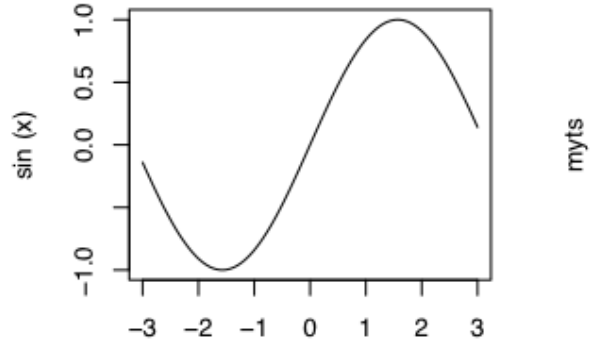

x

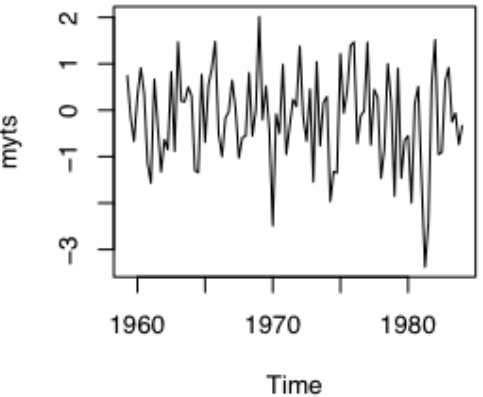

Lam, 2010

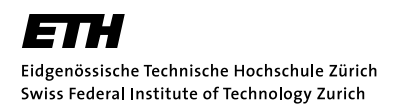

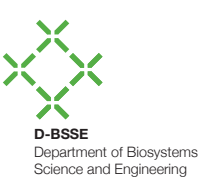

# **Graphical Procedures**

- Generic function for plotting:  $plot(x, y, ...)$
- **Frequently used arguments**

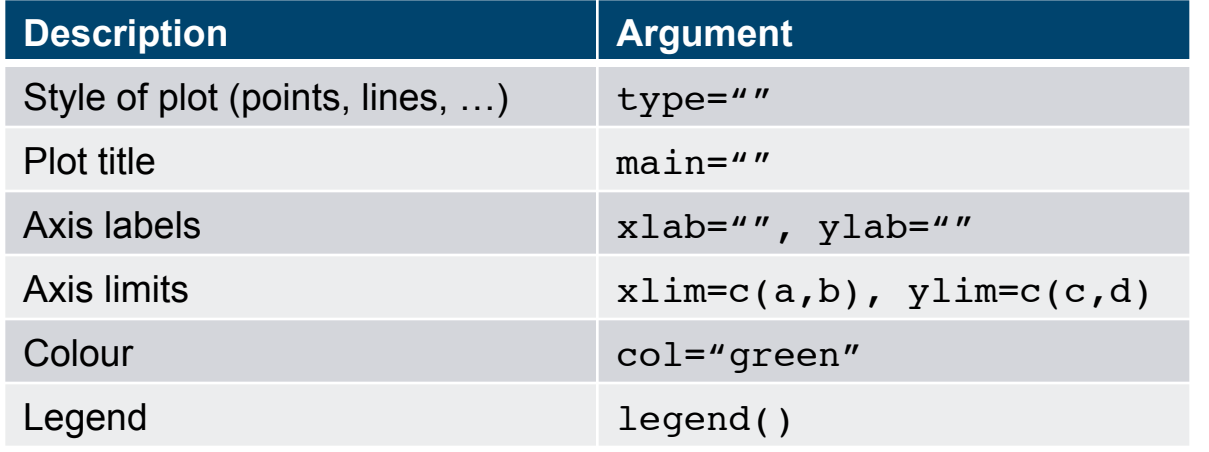

- **E** Selection of *high*-level plotting functions boxplot(), barplot(), hist(), pie(), …
- **EXECTE Selection of** *low***-level plotting functions** lines(), points(), text(), abline(), …

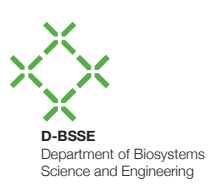

# Attach built in mtcars data set, ?mtcars for info > data(mtcars)

# Plot horse power against miles per gallon > plot(mtcars\$hp, mtcars\$mpg, xlab="HP", ylab="Miles / Gallon")

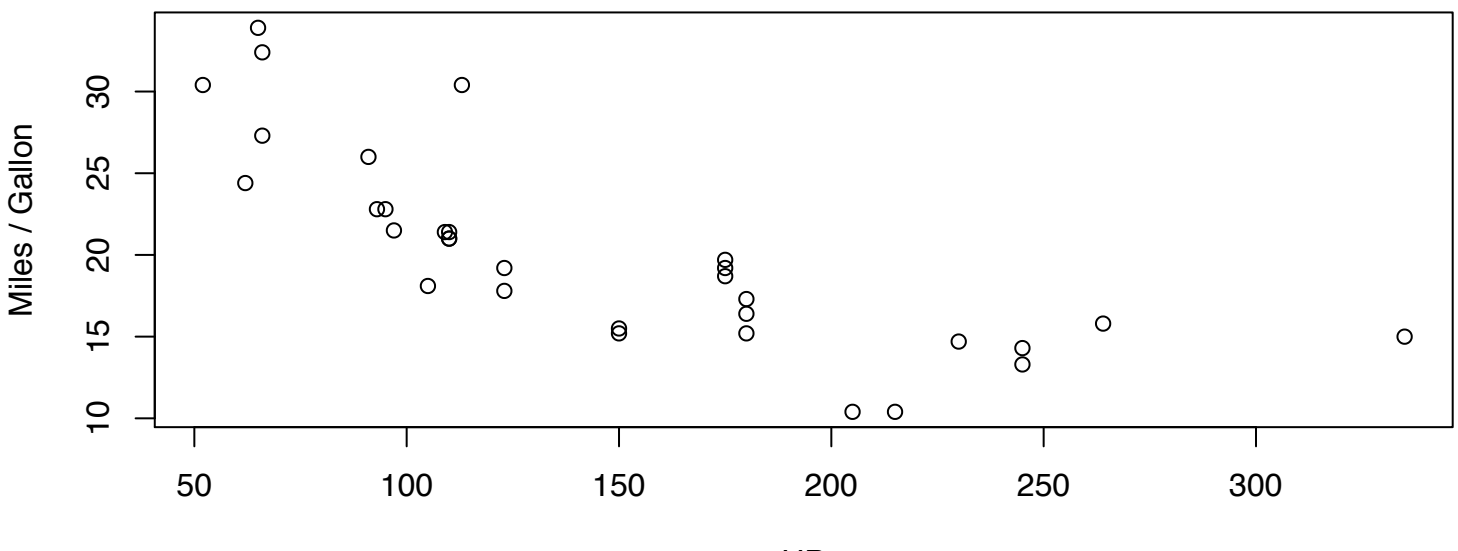

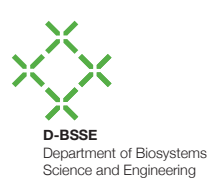

```
# Fit a simple linear regression
> 1sr = Im(mtcars\mp q ~ mtcars\hp) # mpq = a * hp + b
# Show coefficients
> lsr
Call:
lm(formula = mtcars$mpg ~mtcars$hp)Coefficients:
```

```
(Intercept) mtcars$hp
```
 $30.09886 -0.06823$ 

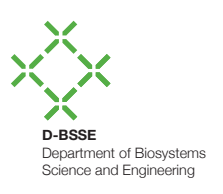

# Add the model to the plot using low-level plotting function > abline(lsr\$coefficients, lty=2, col="red")

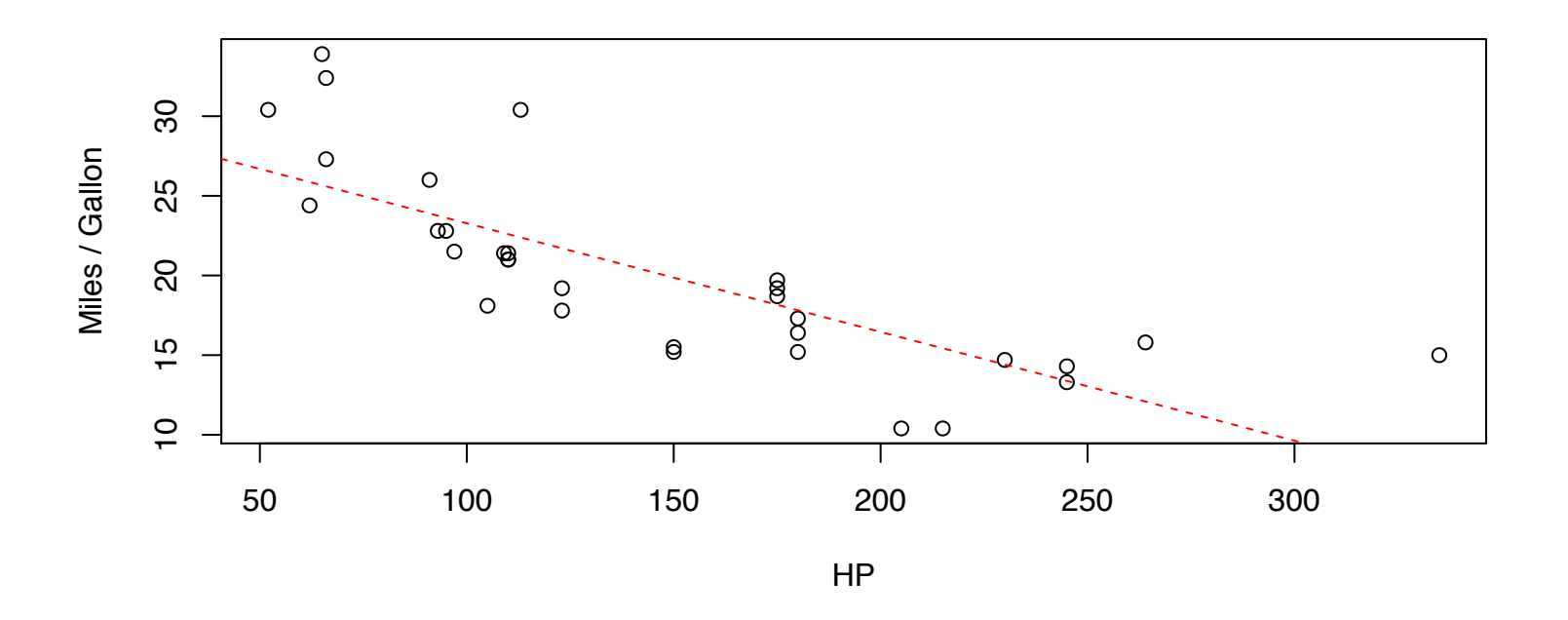

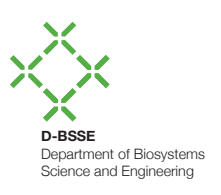

#### # Add a legend

> legend("topright", c("Data Points", "Linear Regression"), pch=c(1, NA),  $lty=c(0, 2)$ ,  $col=c("black", "red")$ 

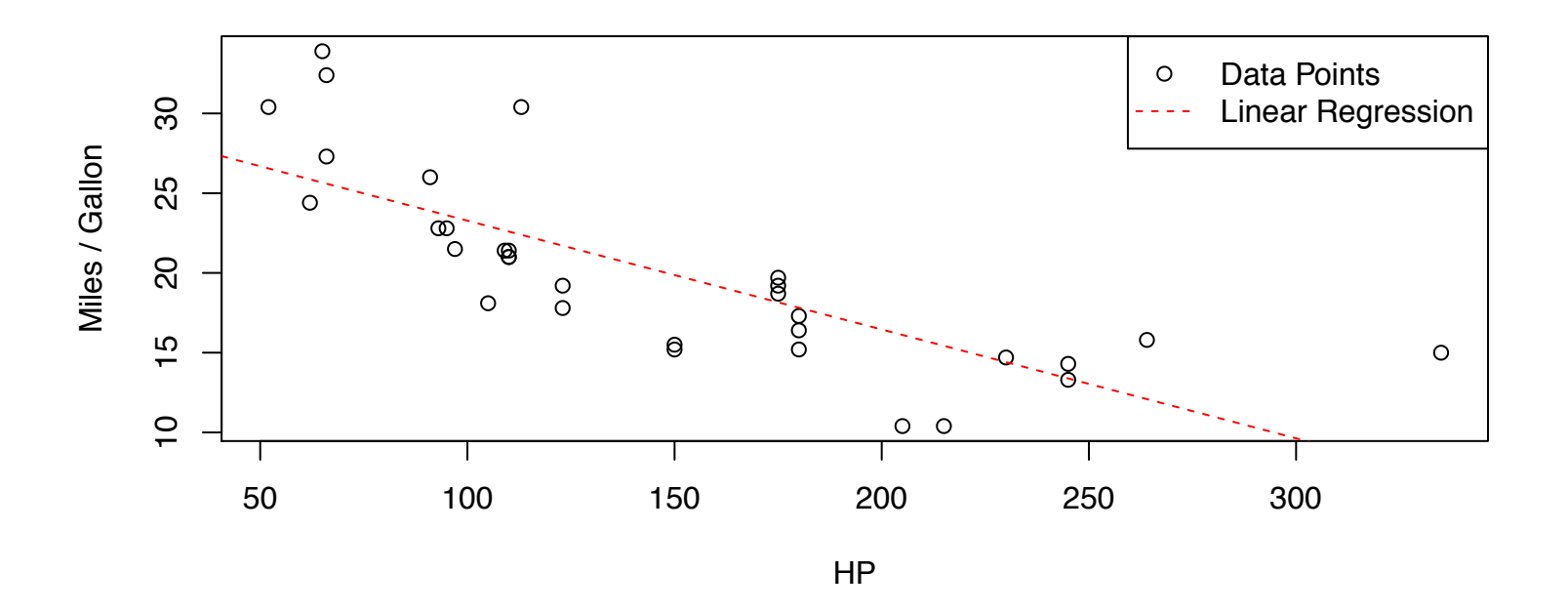

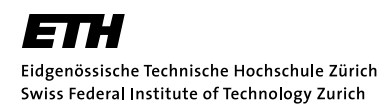

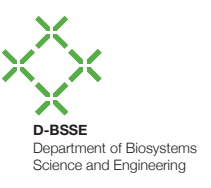

# **Using External Packages**

- **Main sources for packages** 
	- http://cran.r-project.org/web/packages/
	- http://www.bioconductor.org/packages/release/bioc/
- **. Installing downloaded packages from command line** R CMD INSTALL [–l lib\_path] package\_name.tar.gz
- **Downloading and installing packages from bioconductor** 
	- > source("http://bioconductor.org/biocLite.R")
	- > biocLite("package\_name")
- Loading packages in R
	- > library(package\_name)
	- > help(package=package\_name)

Á

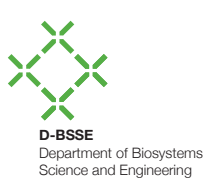

#### **Misc. Useful Functions**

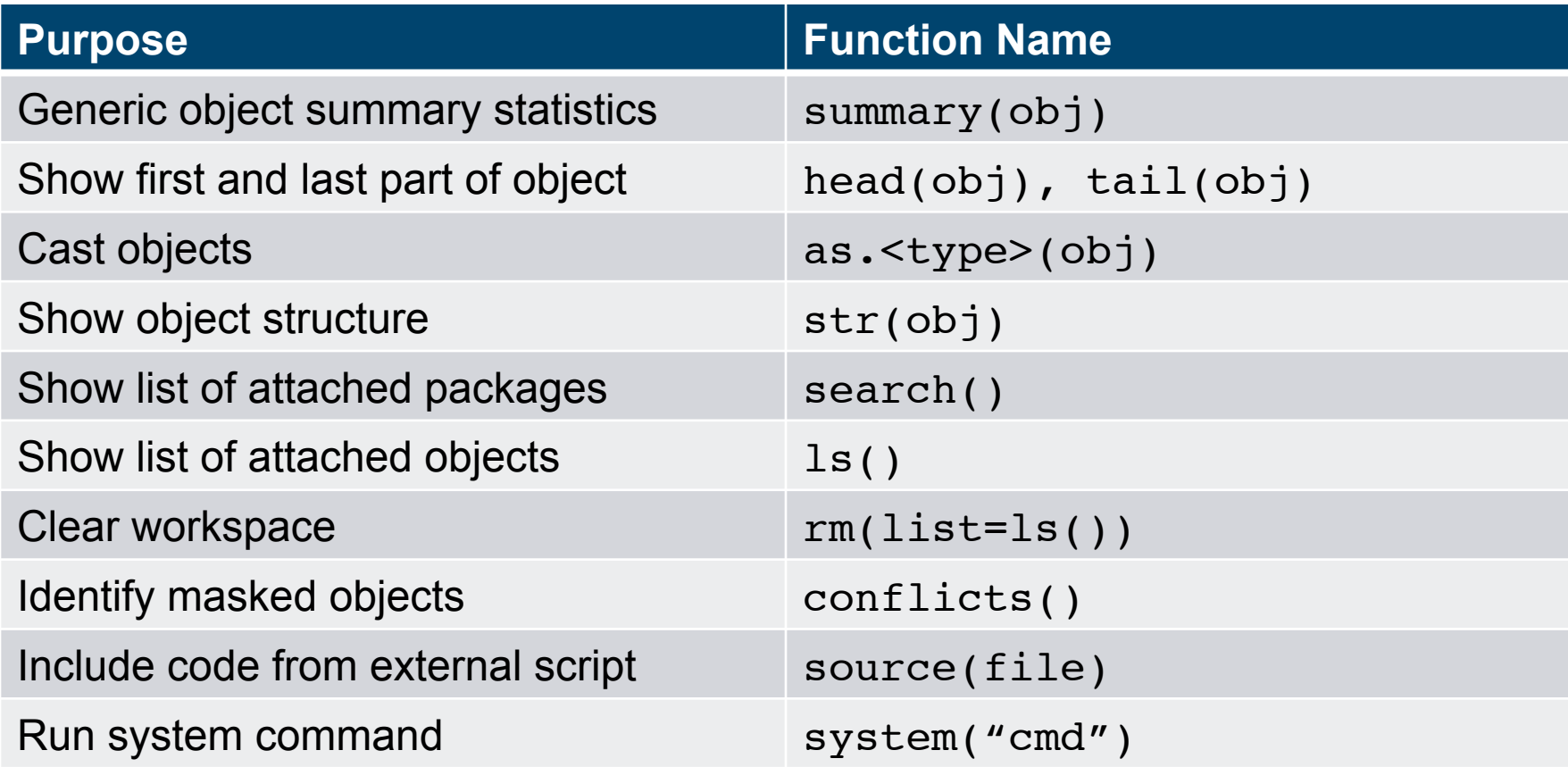

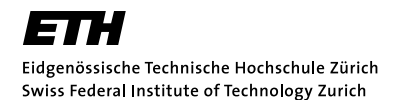

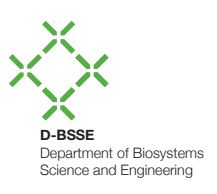

#### **Resources**

- **R Manuals and Tutorials** http://cran.r-project.org/manuals.html http://www.statmethods.net/
- **R/Matlab Reference** http://www.math.umaine.edu/~hiebeler/comp/matlabR.html
- R-Help Mailing List https://stat.ethz.ch/mailman/listinfo/r-help
- **StatET plugin for Eclipse IDE** http://www.walware.de/goto/statet

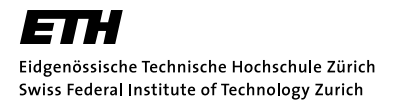

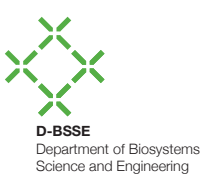

#### **Bayes Example Output (fair coin, n=20)**

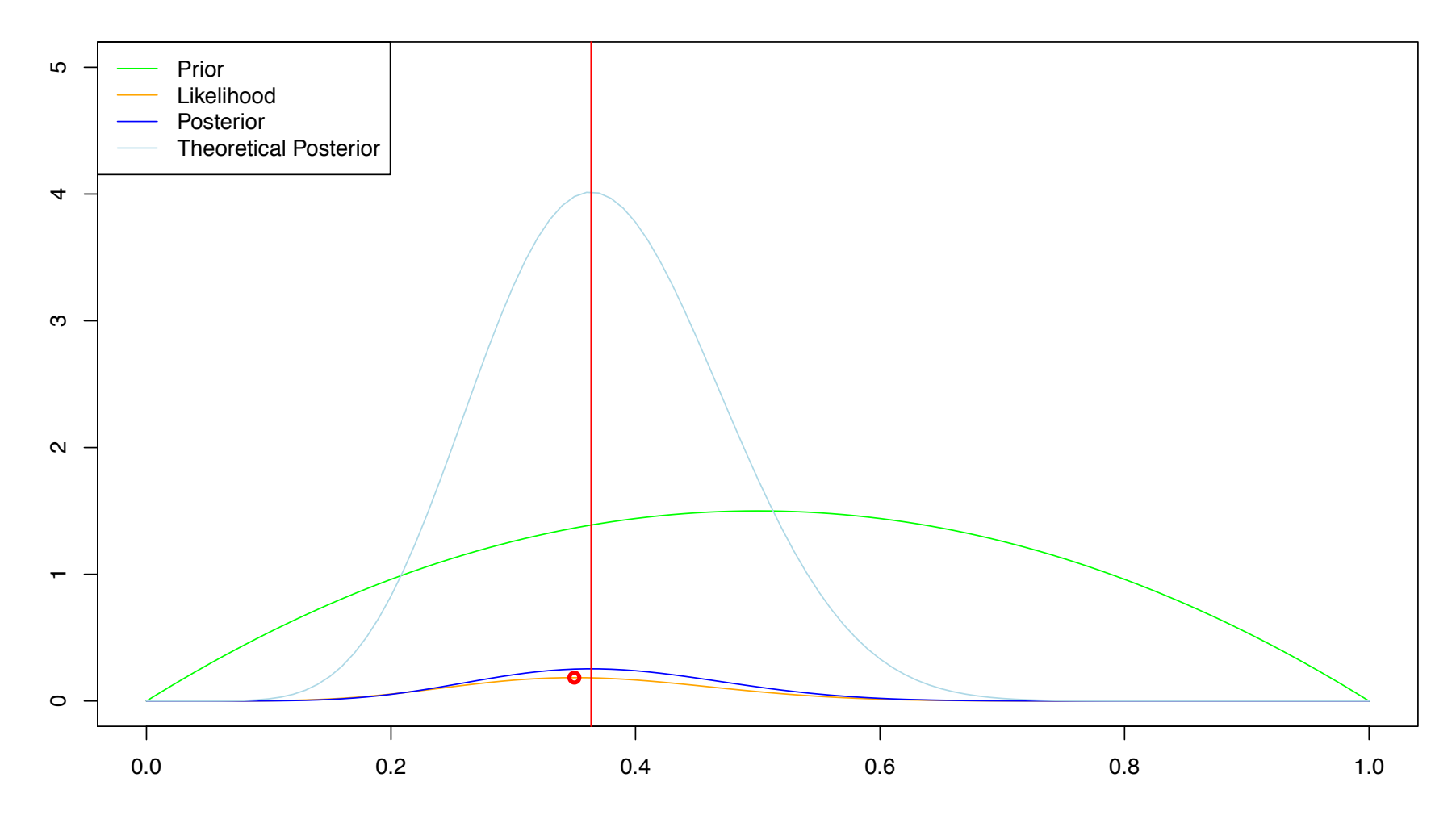

p